$<<$ Excel 2010

书名:<<Excel 2010中文版从入门到精通>>

- 13 ISBN 9787121115431
- 10 ISBN 7121115433

出版时间:2010-9

页数:327

PDF

更多资源请访问:http://www.tushu007.com

 $,$  tushu007.com

, tushu007.com

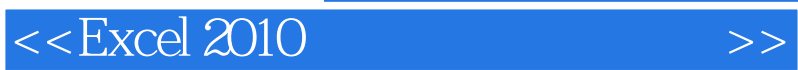

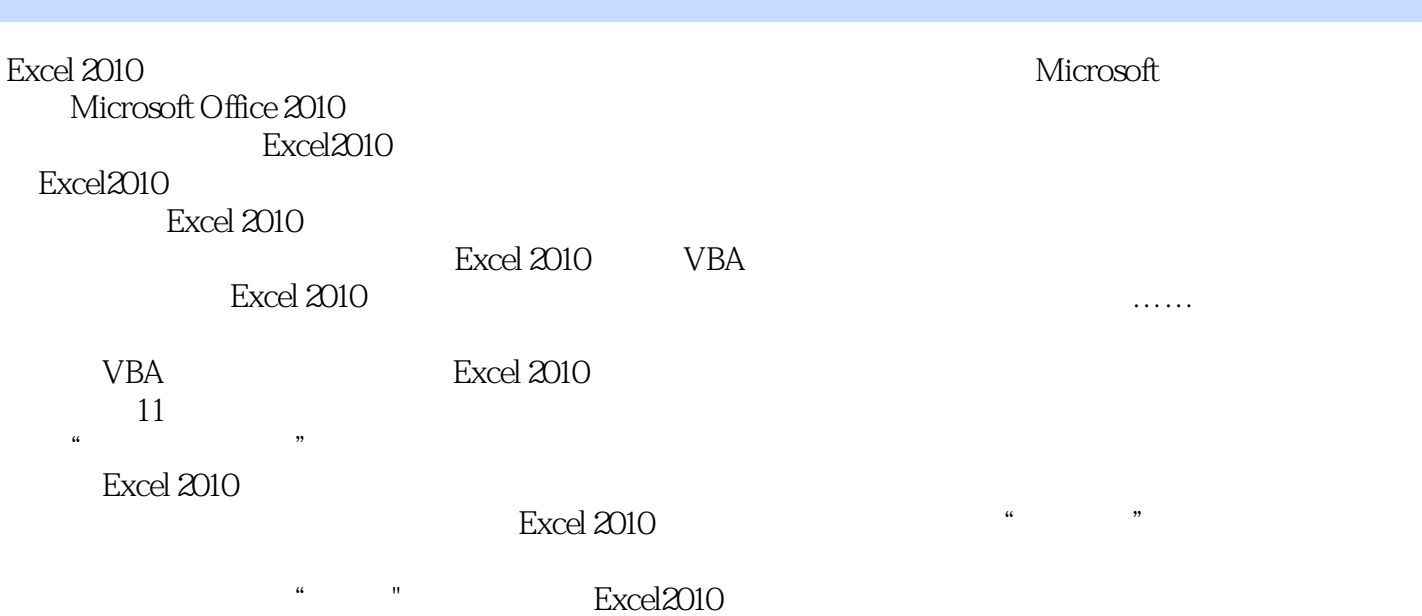

<<Excel 2010中文版从入门到精>>

 $VBA$ 

Excel2010<br>Excel2010  $\text{Excel2010}$ 

Excel

 $\,$  Excel  $\,$  Excel  $\,$  Excel  $\,$  Excel  $\,$ 

 $\mu$  and  $\mu$  and  $\mu$  and  $\mu$  and  $\mu$  and  $\mu$  and  $\mu$  and  $\mu$ 

, tushu007.com

*Page 3*

## $,$  tushu007.com

## $<<$ Excel 2010  $>>$

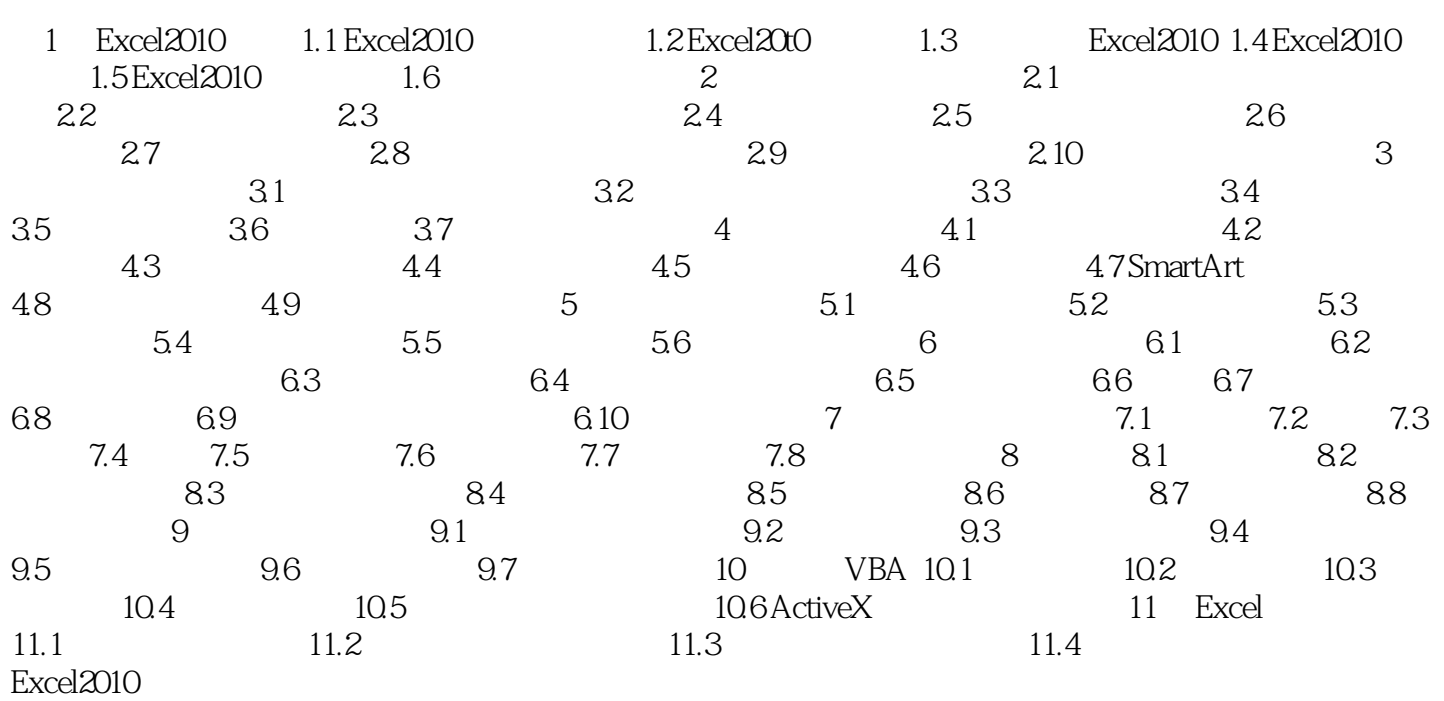

<<Excel 2010 >>>

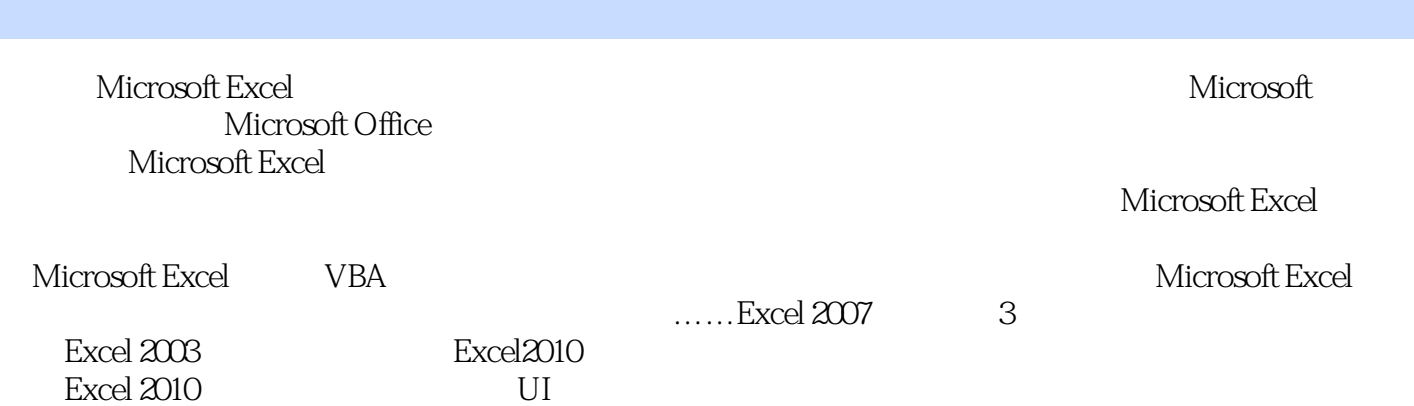

, tushu007.com

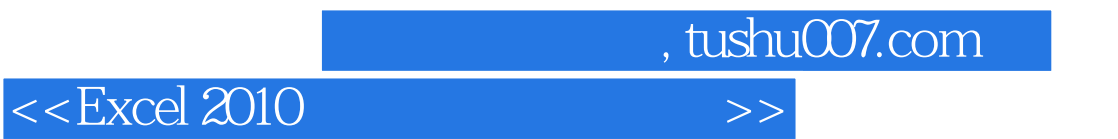

Excel 2010

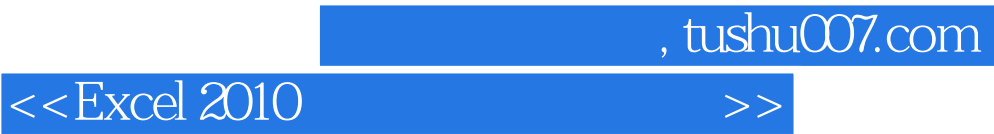

本站所提供下载的PDF图书仅提供预览和简介,请支持正版图书。

更多资源请访问:http://www.tushu007.com